# **WINCAPS Plus 「3D Visual Programming」**

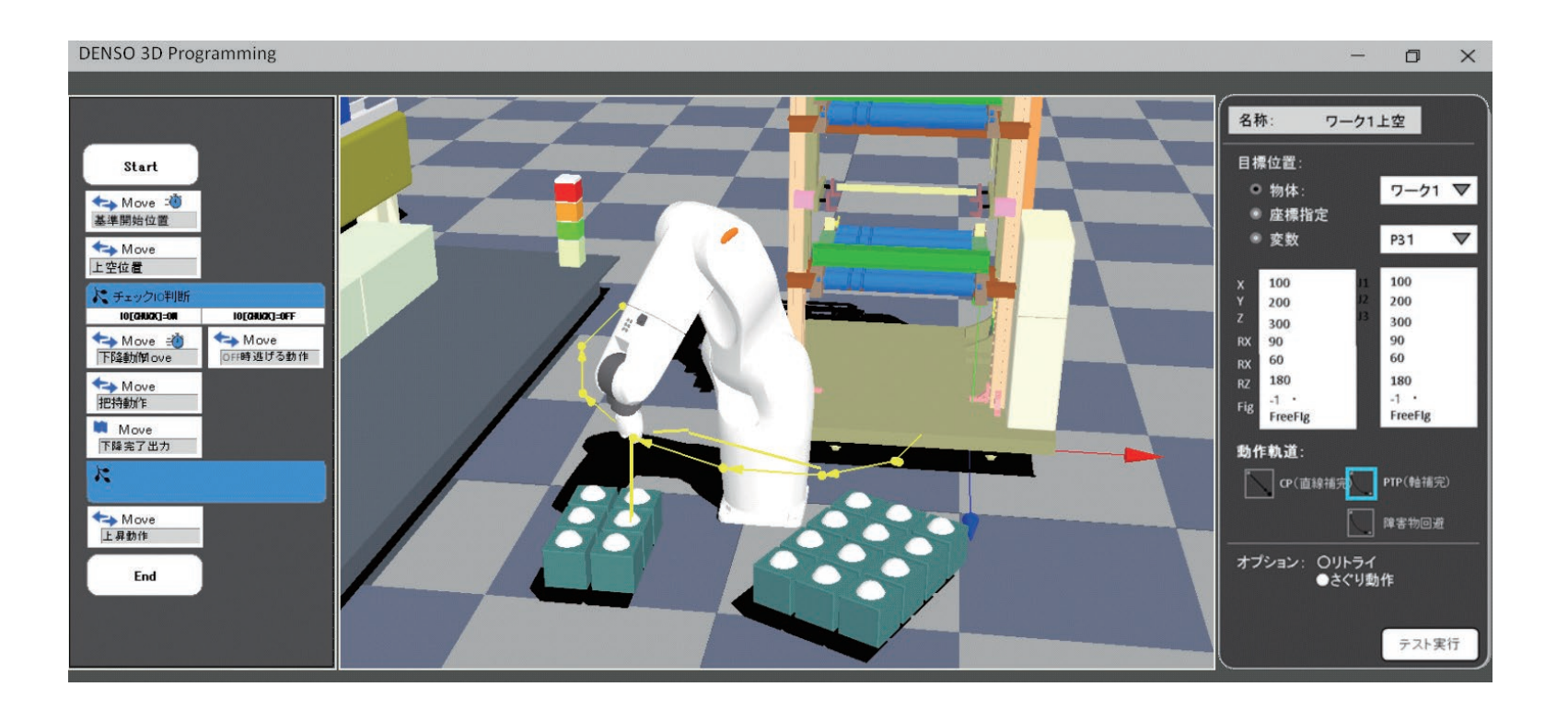

**ロボットの軌道上にフロー制御文(条件分岐)などのコマンドを埋め込むことで 視覚的にロボットの動きを把握しながらプログラミングができるため、 プログラム言語に慣れていないユーザーでも簡単にプログラムができます。**

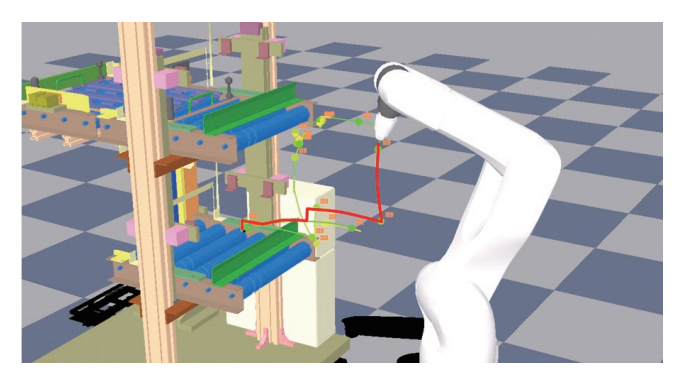

自動運転中にロボットが通った経路には 動作の妨げになるものはなく、安全であると 仮定して、自動収集した動作経路から安全に 原点に戻ることができる経路を生成します。 部分的な動作の逆再生も可能です。

**By enabling to place the flow control statements (conditional branches) visually on the trajectly, Users not familiar with the robot programming language can recognize the robot movement and easily write the codes.**

## **3D Visual Programming**

### **原点復帰ガイダンス**

#### **Home Position Guidance**

"Home Position Guidance" generates the path to safely go back to Home Position, assuming no obstacles on the paths the robot recorded during the automatic mode. It can perform rewinding the operations partially.

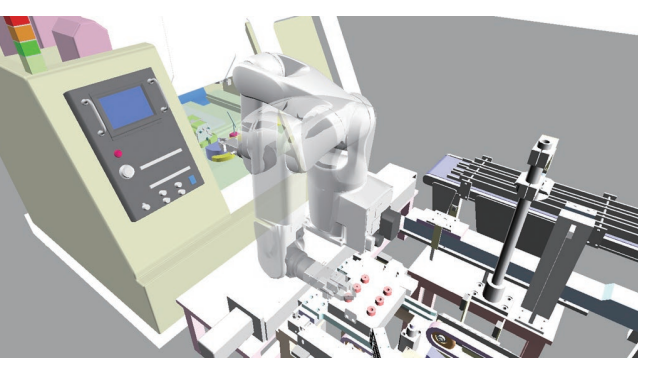

#### **最適経路計画**

ロボット動作の開始地点・終了地点を指定 すると、障害物を回避し、サイクルタイムの 最も短い 経路を自動生成します。これまで ユーザーの経験に頼っていたロボットの経路 設計を科学的に生成できるため、熟練者でも 初心者でも同じパフォーマンスでロボットを 動かすことができます。

パレタイジング工程で 使用されるソフトウェアです。ソフトウェア上で パレットや積載物の形状・寸法を入力する ことで自動計算を行い、可動範囲を考慮した 目標位置を表示します。また、積載物のサイズが 複数ある場合にも対応可能です。

**Optimal Motion Planner**

By specifying the start and the end points for the robot movement, the trajectory avoiding obstacles with the shortest cycle time is automatically generated. The trajectory generation that relies on the skilled users' experience is now scientifically performed, so that both skilled users and beginners can extract the the same

performance from the robots.

**ロボットビューワー**

WINCAPS Plusで共有する3Dビューワー です。強化された3D CADデータの読み込み、 オブジェクトの動作環境、オブジェクトの 管 理 により、WINCAPS Plus の 製 品 群 に 快適なシミュレーション環境を提供します。

#### **Robot Viewer**

"Robot Viewer" is the 3D Viewer used in WINCAPS Pllus. Enhanced 3D CAD data loading, object operating environment, and object management enables WINCAPS Plus products to provide a comfortable simulation environment.

# **パレタイジングソフトウェア(仮称)**

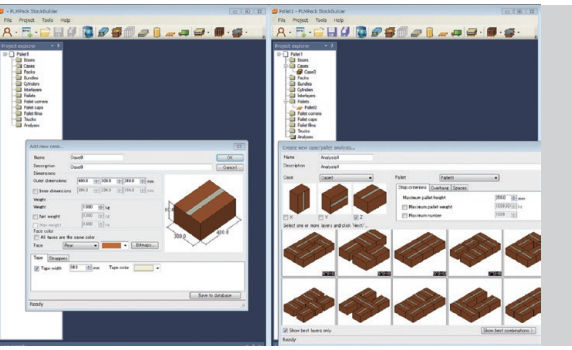

#### **Palletizing Software(may change)**

"Palletizing Software" is the software used for palletizing and depalletizing. The target position considering the movable range is automatically displayed by entering the shape and dimensions of the pallet and work. It is also possible to handle the multiple shapes and sizes of works.

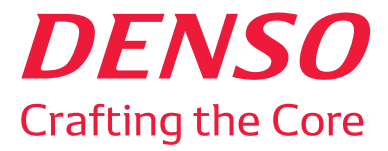